**Statistical tests to Observe the statistical significance of Quantitative variables BY Dr.Shaikh Shaffi Ahamed Ph.D., Professor Dept. of Family & Community Medicine College of Medicine, King Saud University**

Choosing the appropriate Statistical test

■ Based on the three aspects of the data **Types of variables Number of groups being** compared & ■ Sample size

# **Statistical Tests**

#### **Z-test:**

Study variable: Qualitative

Outcome variable: Quantitative

- Comparison: Sample mean with population mean & two sample means
- Sample size: larger in each group(>30) & standard deviation is known

#### **Student's t-test:**

Study variable: Qualitative Outcome variable: Quantitative Comparison: sample mean with population mean; two means (independent samples); paired samples.

Sample size: each group <30 ( can be used even for large sample size)

# **Example( Comparing Sample mean with Population mean):**

- The education department at a university has been accused of "grade inflation" in medical students with higher GPAs than students in general.
- GPAs of all medical students should be compared with the GPAs of all students.
	- There are 1000s of medical students, far too many to interview.
	- How can this be investigated without interviewing all medical students ?

# **What we know:**

• The average GPA for *all* students is 2.70. This value is a **parameter.**  $\mu = 2.70$ 

• To the right is the statistical information for a random sample of medical students:

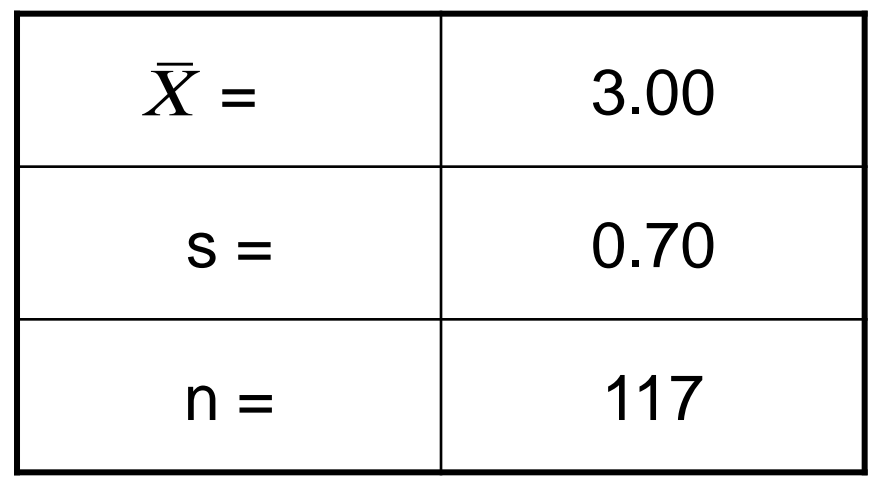

# **Questions to ask:**

- Is there a difference between the parameter (2.70) and the statistic (3.00)?
- Could the observed difference have been caused by random chance?
- Is the difference real (significant)?
- 1. The sample mean (3.00) is the same as the pop. mean (2.70).
	- The difference is trivial and caused by random chance.

- 2. The difference is real (significant).
	- Medical students are different from all other students.

# **Step 1: Make Assumptions and Meet Test Requirements**

- Random sampling
	- Hypothesis testing assumes samples were selected using random sampling.
	- $\Box$  In this case, the sample of 117 cases was randomly selected from all medical students.
- **Level of Measurement is Ratio scale GPA**, the mean is an appropriate statistic.
- Sampling Distribution is normal in shape This is a "large" sample (n≥100).

# **Step 2 State the Null Hypothesis**

#### $\blacksquare$  H<sub>0</sub>:  $\bar{X}$  =  $\mu$

- □ You can also state H<sub>o</sub>: No difference between the sample mean and the population parameter
- $\Box$  (In other words, the sample mean of 3.0 really the same as the population mean of 2.7 – the difference is not real but is due to chance.)
- □ The sample of 117 comes from a population that has a GPA of 2.7.
- □ The difference between 2.7 and 3.0 is trivial and caused by random chance.

### **Step 2 (cont.) State the Alternat Hypothesis**

 $\blacksquare$  H<sub>1</sub>:  $\bar{X} \neq \mu$ )

- **Or H<sub>1</sub>:** There is a difference between the sample mean and the population parameter
- The sample of 117 comes a population that *does not* have a GPA of 2.7. In reality, it comes from a different population.
- □ The difference between 2.7 and 3.0 reflects an actual difference between medical students and other students.
- $\Box$  Note that we are testing whether the population the sample comes from is from a different population or is the same as the general student population.

**Step 3 Select Sampling Distribution and Establish the Critical Region** ■ Sampling Distribution= Z

 $\Box$  Alpha (α) = .05

α is the indicator of "rare" events.

 $\Box$  Any difference with a probability less than  $\alpha$ is rare and will cause us to reject the  $H_0$ .

**Step 3 (cont.) Select Sampling Distribution and Establish the Critical Region**

**Critical Region begins at Z=**  $\pm$  **1.96** 

□ This is the critical Z score associated with  $\alpha = .05$ , two-tailed test.

□ If the obtained Z score falls in the Critical Region, or "the region of rejection," then we would reject the  ${\sf H}_0.$ 

When the Population  $\sigma$  is not known, use the following formula:

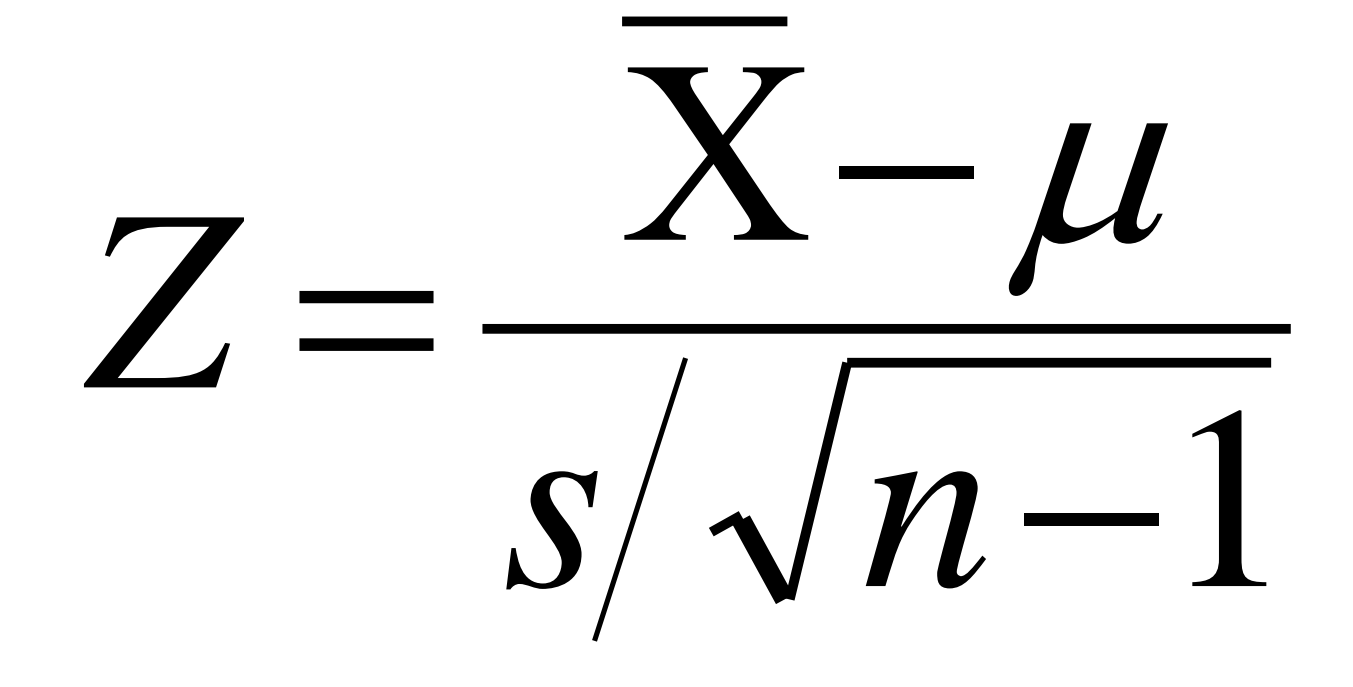

## **Test the Hypotheses**

4.62  $117 - 1$ .7  $3.0 - 2.7$  $=$  $\overline{\phantom{0}}$  $\overline{\phantom{0}}$ *Z*

■ Substituting the values into the formula, we calculate a Z score of 4.62.

# **Two-tailed Hypothesis Test**

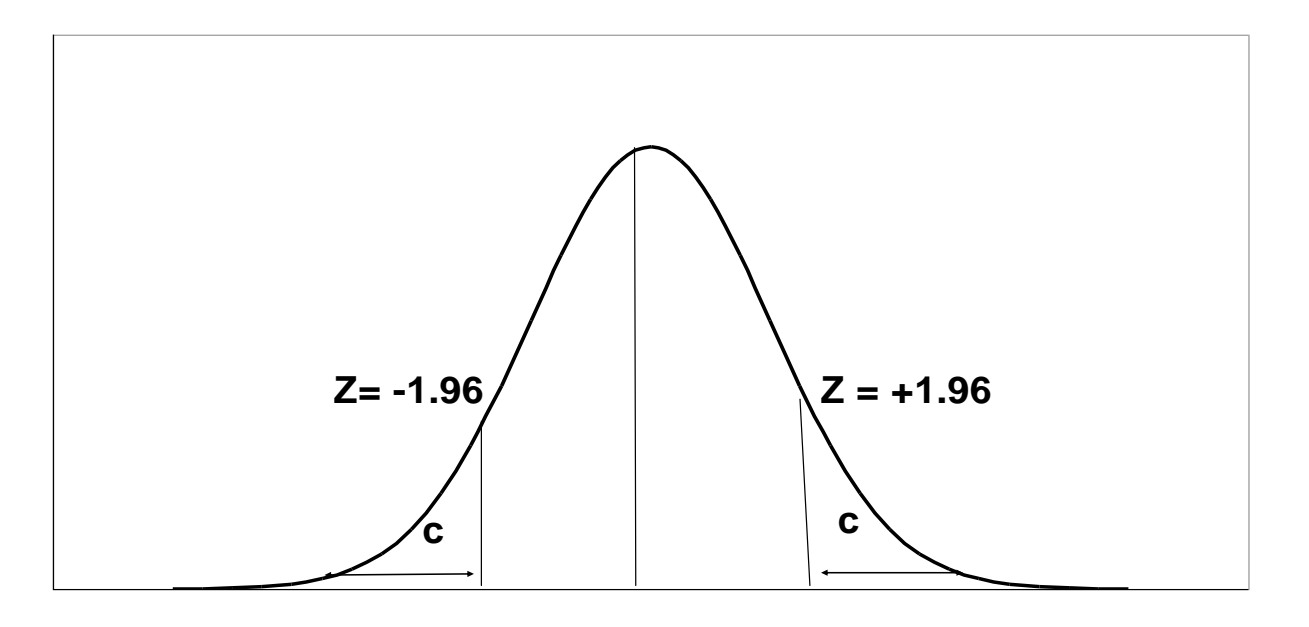

When  $\alpha = 0.05$ , then 0.025 of the area is distributed on either side of the curve in area **(C )**

The .95 in the **middle section** represents **no significant difference** between the population and the sample mean.

The cut-off between the middle section and +/- .025 is represented by a **Z-value of +/- 1.96.**

# **Step 5 Make a Decision and Interpret Results**

- The obtained Z score fell in the Critical Region, so we *reject* the  ${\sf H}_0.$ 
	- $\Box$  If the H<sub>0</sub> were true, a sample outcome of 3.00 would be unlikely.
	- $\Box$  Therefore, the H<sub>0</sub> is false and must be rejected.
- Medical students have a GPA that is significantly different from all students  $(Z = 4.62, p < 0.05)$ .

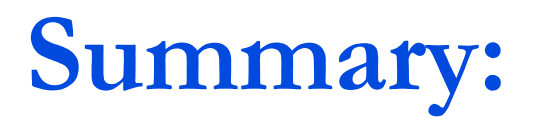

- The GPA of medical students is *significantly* different from the GPA of all (includes non-medical) students.
- **In hypothesis testing, we try to identify statistically** significant differences that did not occur by random chance.
- $\blacksquare$  In this example, the difference between the parameter 2.70 and the statistic 3.00 was large and unlikely ( $p < .05$ ) to have occurred by random chance.

#### **Example : Weight Loss for Diet vs Exercise Diet Only:** *Did dieters lose more fat than the exercisers?*

**sample mean = 5.9 kg sample standard deviation = 4.1 kg sample size =**  $n = 42$ standard error =  $SEM_1 = 4.1/\sqrt{42} = 0.633$ 

#### **Exercise Only:**

sample mean  $= 4.1$  kg **sample standard deviation = 3.7 kg** sample size  $=$   $n = 47$ **standard error =**  $SEM_2 = 3.7/\sqrt{47} = 0.540$ measure of variability  $=\sqrt{[(0.633)^2 + (0.540)^2]} = 0.83$ 

#### **Example : Weight Loss for Diet vs Exercise**

**Step 1. Determine the null and alternative hypotheses.**

*Null hypothesis:* No difference in average fat lost in population for two methods. Population mean difference is *zero*.

*Alternative hypothesis:* There is a difference in average fat lost in population for two methods. Population mean difference is not *zero*.

- **Step 2. Sampling distribution: Normal distribution (z-test)**
- **Step 3. Assumptions of test statistic ( sample size > 30 in each group)**

**Step 4. Collect and summarize data into a test statistic.**

The sample mean difference  $= 5.9 - 4.1 = 1.8$  kg and the standard error of the difference is 0.83.

So the *test statistic:*  $z = 1.8 - 0 = 2.17$ 0.83

### **Example : Weight Loss for Diet vs Exercise Step 5. Determine the** *p***-value.**

*Recall the alternative hypothesis was two-sided.* 

*p*-value =  $2 \times$  [proportion of bell-shaped curve above 2.17] Z-test table  $\Rightarrow$  proportion is about  $2 \times 0.015 = 0.03$ .

#### **Step 6. Make a decision.**

#### The *p***-value of 0.03 is less than or equal to 0.05**, so …

- If really no difference between dieting and exercise as fat loss methods, would see such an extreme result only 3% of the time, or 3 times out of 100.
- Prefer to believe truth does not lie with null hypothesis. We conclude that there is a *statistically significant difference between average fat loss for the two methods*.

Entry is area A under the standard normal curve from  $-\infty$  to  $z(A)$ 

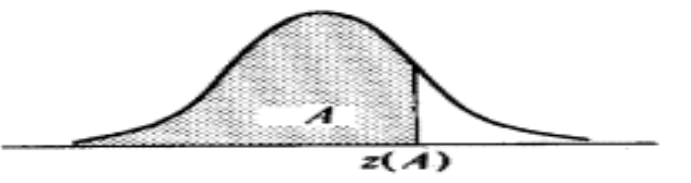

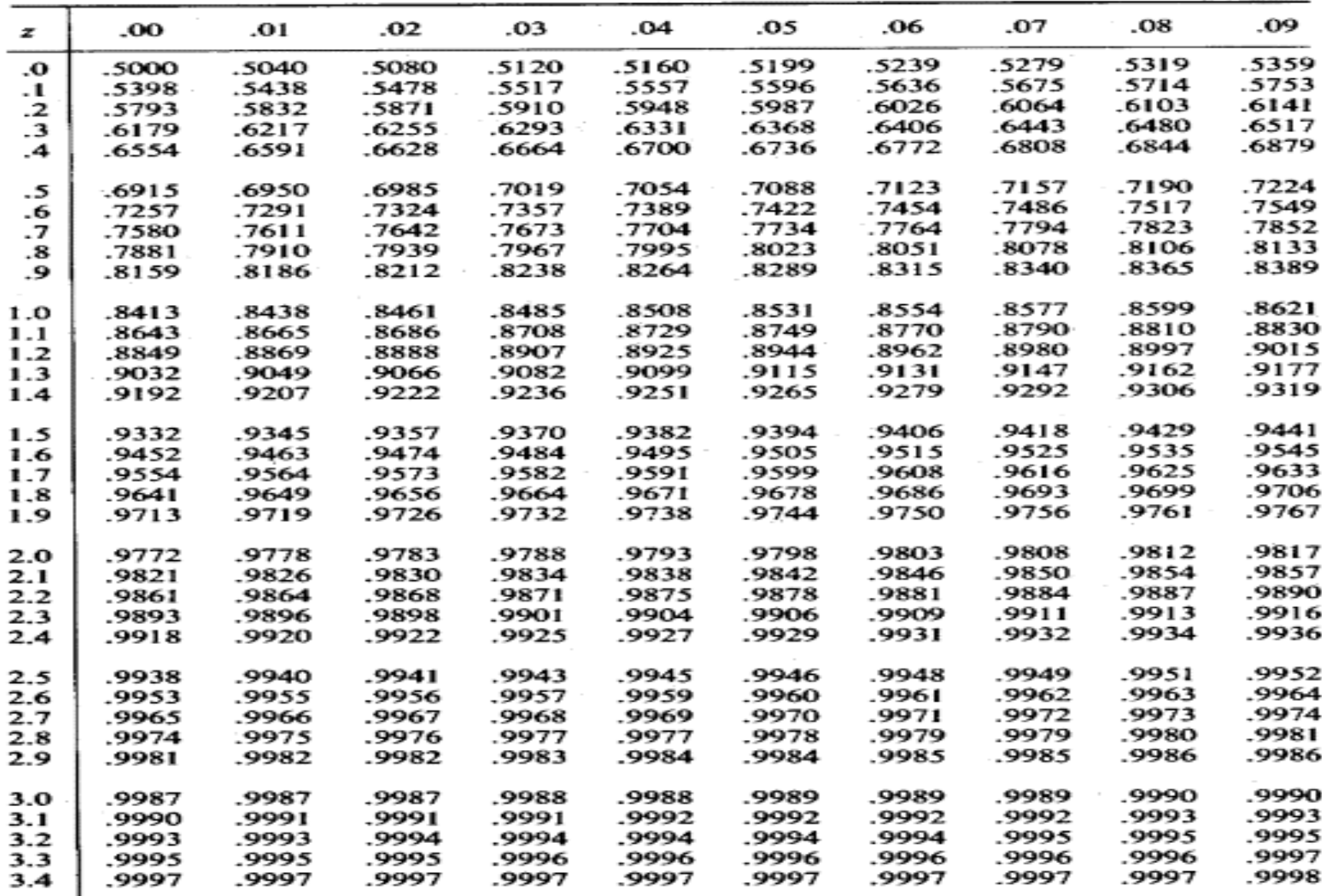

### **Student's t-test**

#### **Test for single mean**

Whether the sample mean is equal to the predefined population

mean?

#### 2. Test for difference in means

Whether the CD4 level of patients taking treatment A is equal to CD4 level of patients taking treatment B ?

#### 3. Test for paired observation

Whether the treatment conferred any significant benefit?

#### Steps for test for single mean

- **1. Questioned to be answered Is the Mean SBP of the sample of 20 patients is 120? N=20,**  $\overline{x}$ **=135 , sd=5 ,**  $\overline{\mu}$ **= 120**
- **2. Null Hypothesis**

**The mean SBP of 20 patients is 120. That is, The sample mean is equal to normal value (population mean).** 

**3.** Test statistics

$$
t = \frac{\overline{x} - \mu}{s / \sqrt{n}}
$$

$$
-t_{(n-1)} df
$$

**4. Comparison with theoretical value if tab t**  $_{(n-1)}$  **cal t**  $_{(n-1)}$  **reject Ho, if tab t**  $_{(n-1)}$  > cal **t**  $_{(n-1)}$  **accept Ho, 4.** Comparison with theoretical<br>
if tab  $t_{(n-1)} <$  cal  $t_{(n-1)}$ <br>
if tab  $t_{(n-1)} >$  cal  $t_{(n-2)}$ <br>
5. Inference

# t –test for single mean

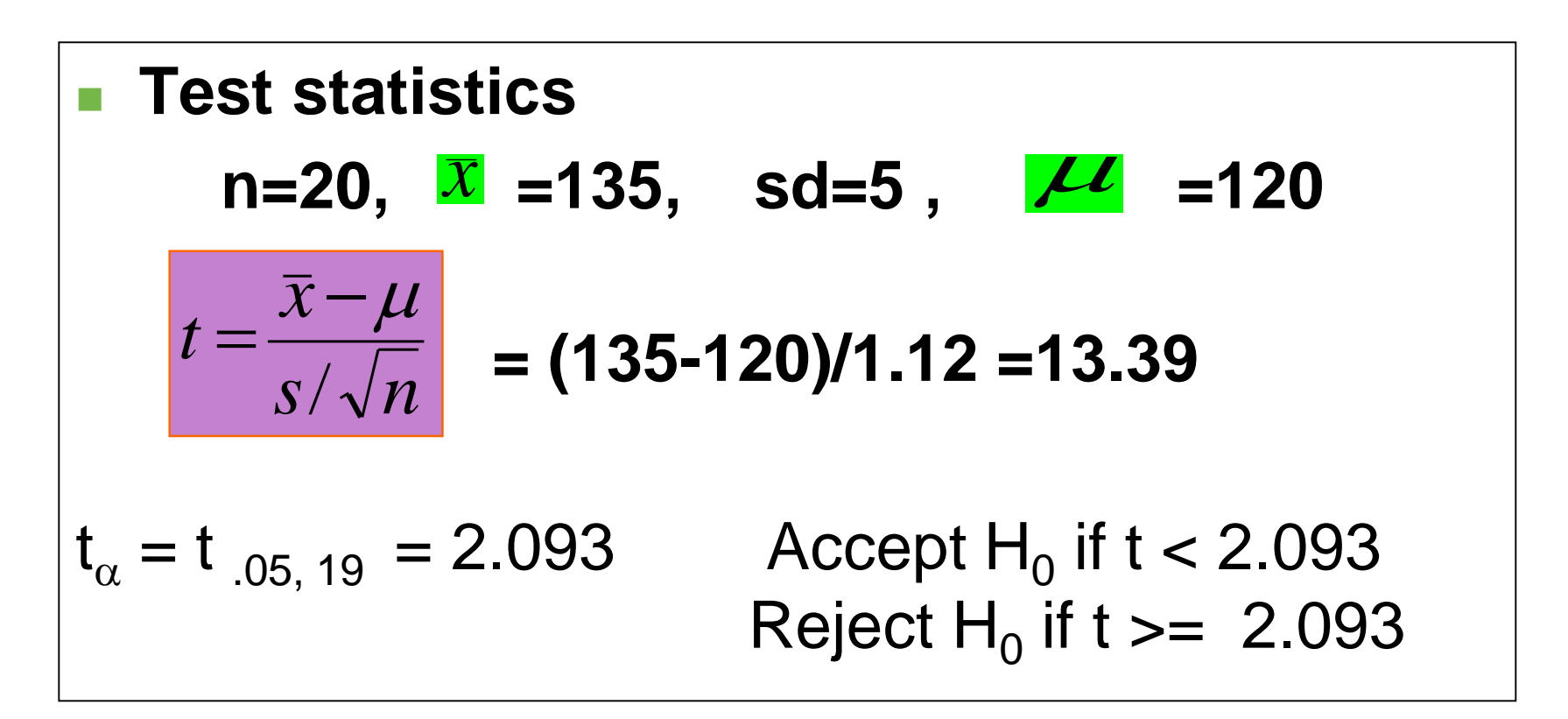

**Inference : We reject Ho, and conclude that the data is providing enough evidence, that the sample mean BP is significantly higher than the normal value.**

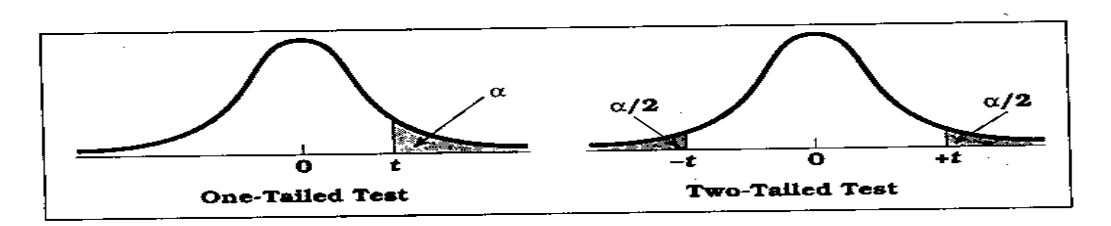

**Percentage Points of the** *t* **Distribution** (Source: The entries in this table were computed by the author.) Table D.6

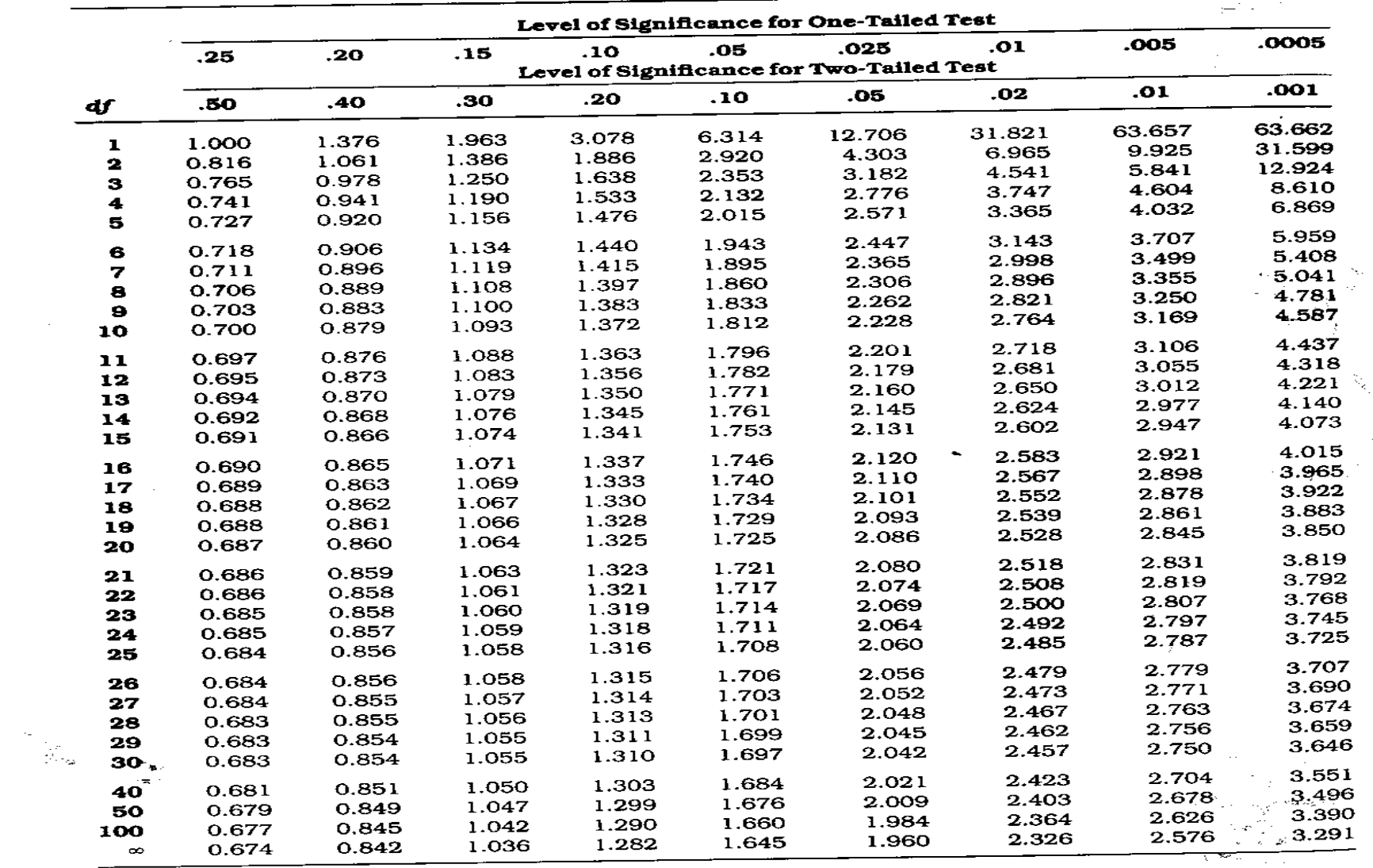

 $\sim$ 

 $\mathbf{h}$ 

 $\mathcal{L}$ 

# **Example**

Sample of size 25 was selected from healthy population, their mean SBP =125 mm Hg with SD of 10 mm Hg . Another sample of size 17 was selected from the population of diabetics, their mean SBP was 132 mmHg, with SD of 12 mm Hg.

Test whether there is a significant difference in mean SBP of diabetics and healthy individual at 1% level of significance

# t-Test (two independent means)

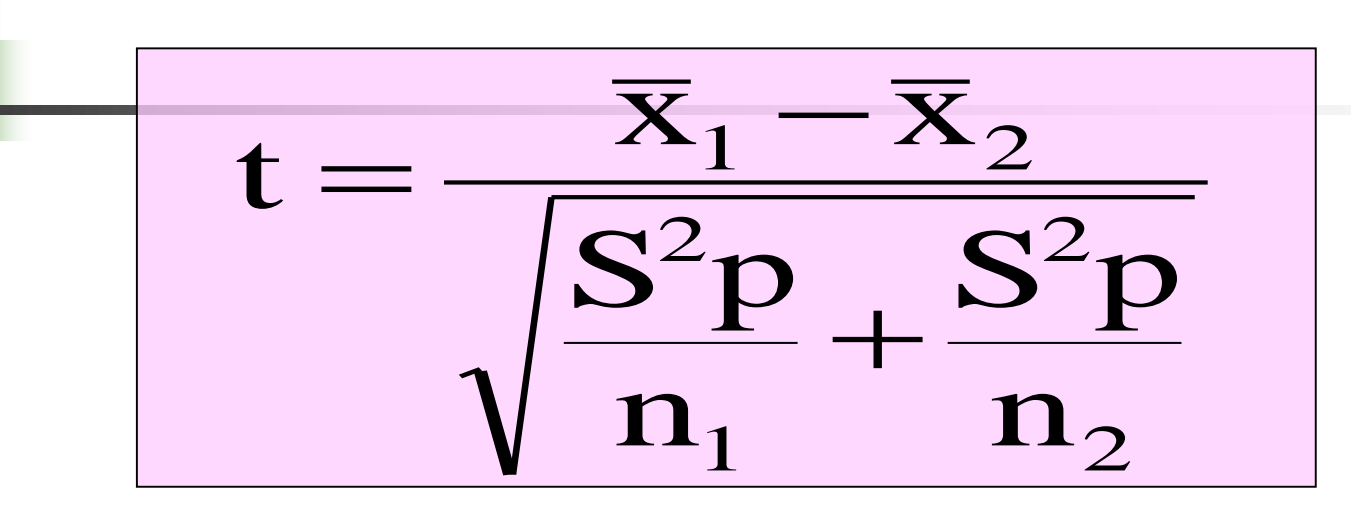

 $X_1$  = mean of the first group

 $X_2$  = mean of the second group

 $S^2p$  = pooled variance

$$
S^{2}P = \frac{(n_{1} - 1)S^{2} + (n_{2} - 1)S^{2}^{2}}{n_{1} + n_{2} - 2}
$$

Critical t from table is detected • at degree of freedom =  $n_1 + n_2 - 2$ **•** level of significance 1% or 5%

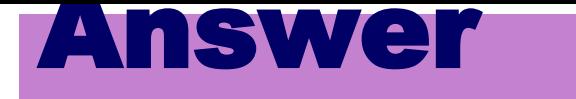

$$
n1 = 25
$$

$$
x1 = 125
$$

$$
s1 = 12
$$

$$
n2 = 17
$$

$$
x2 = 132
$$

$$
s2 = 11
$$
  
State H0  
State H1  
State H1  
H<sub>1</sub>: μ<sub>1</sub> = μ<sub>2</sub>  
H<sub>1</sub>: μ<sub>1</sub> ≠ μ<sub>2</sub>  
Choose α  
α = 0.01

**Choose α α = 0.01**

$$
S^{2}P = \frac{(25-1)10^{2} + (17-1)12^{2}}{25+17-2} = 117.6
$$

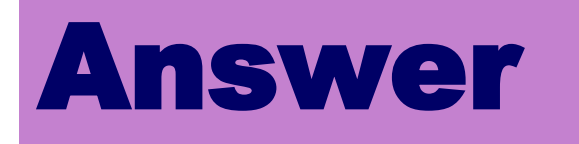

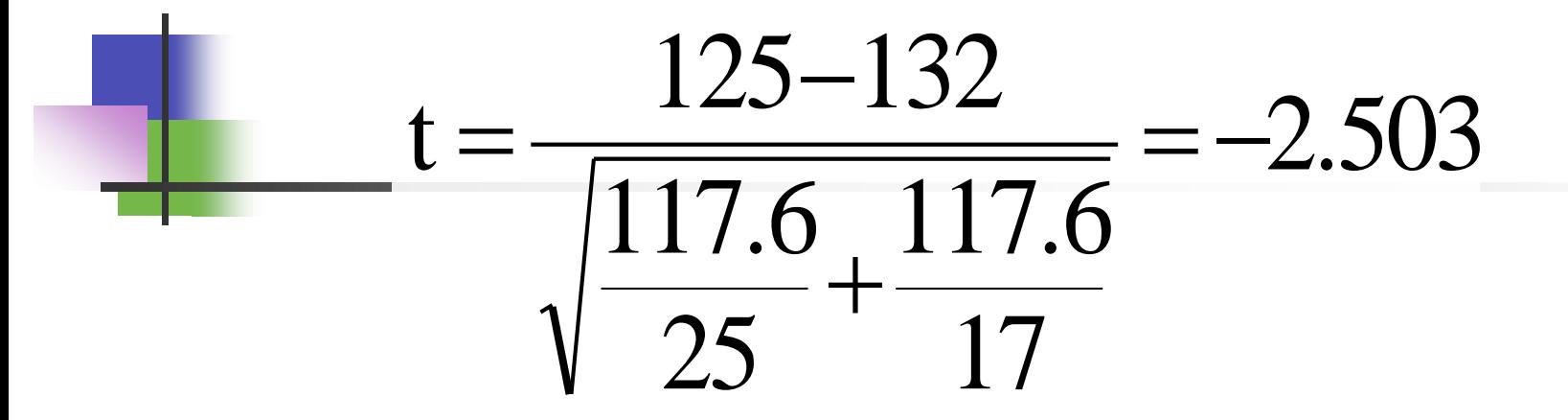

#### **Critical t at df = 40 & 1% level of significance = 2.704**

#### **Decision:**

Since the computed t is smaller than critical t so there is no significant difference between mean SBP of healthy and diabetic samples at 1 %.

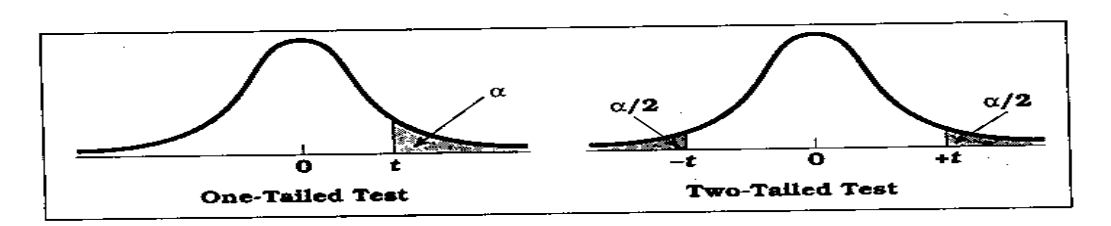

**Percentage Points of the** *t* **Distribution** (Source: The entries in this table were computed by the author.) Table D.6

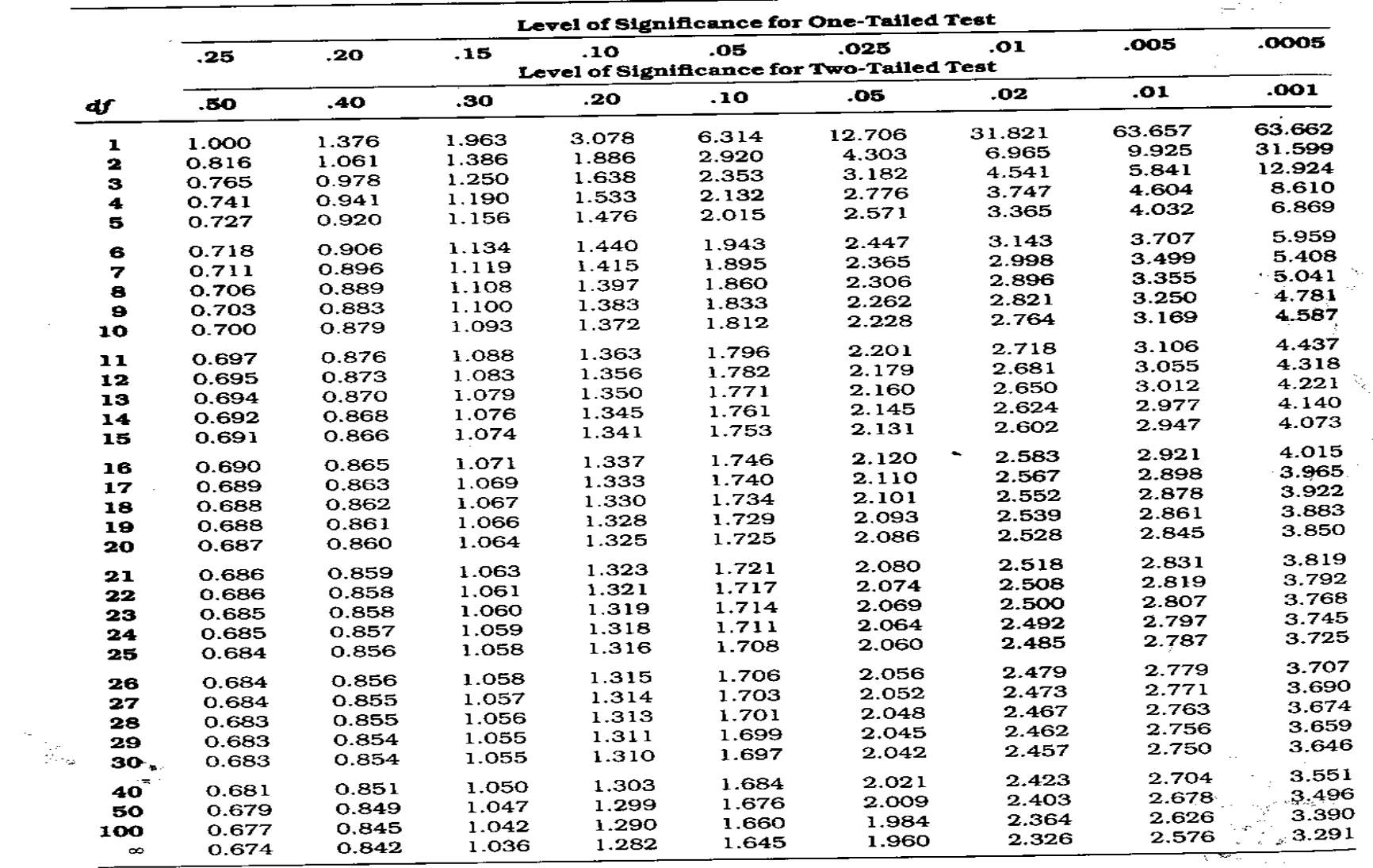

 $\sim$ 

 $\mathbf{h}$ 

 $\mathcal{L}$ 

### Paired t- test

#### Uses:

To compare the means of two paired samples.

Example, mean SBP before and after intake of drug.

### Example

**The following data represents the reading of SBP before and after administration of certain drug. Test whether the drug has an effect on SBP at 1% level of significance.**

$$
t = \frac{\overline{d}}{\frac{Sd}{\sqrt{n}}}
$$

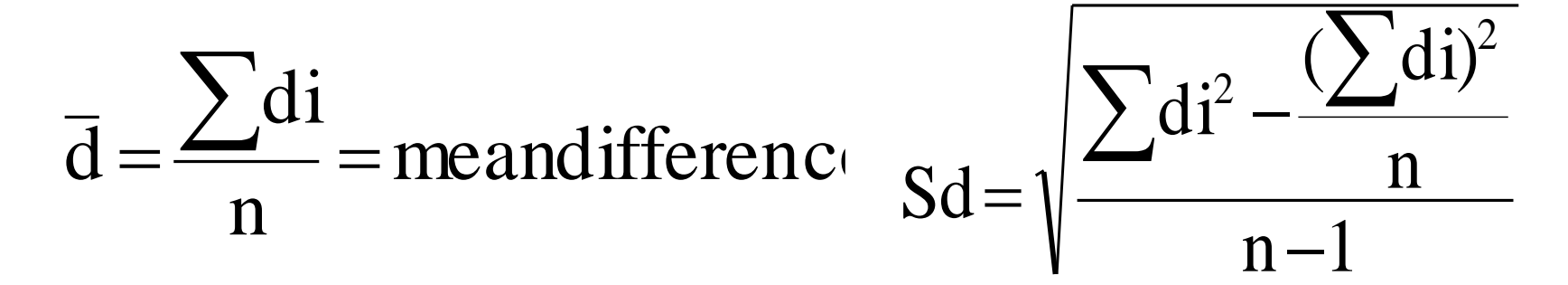

- **di = difference (after-before)**
- **Sd = standard deviation of difference**
- **n = sample size**

**Critical t from table at df = n-1**

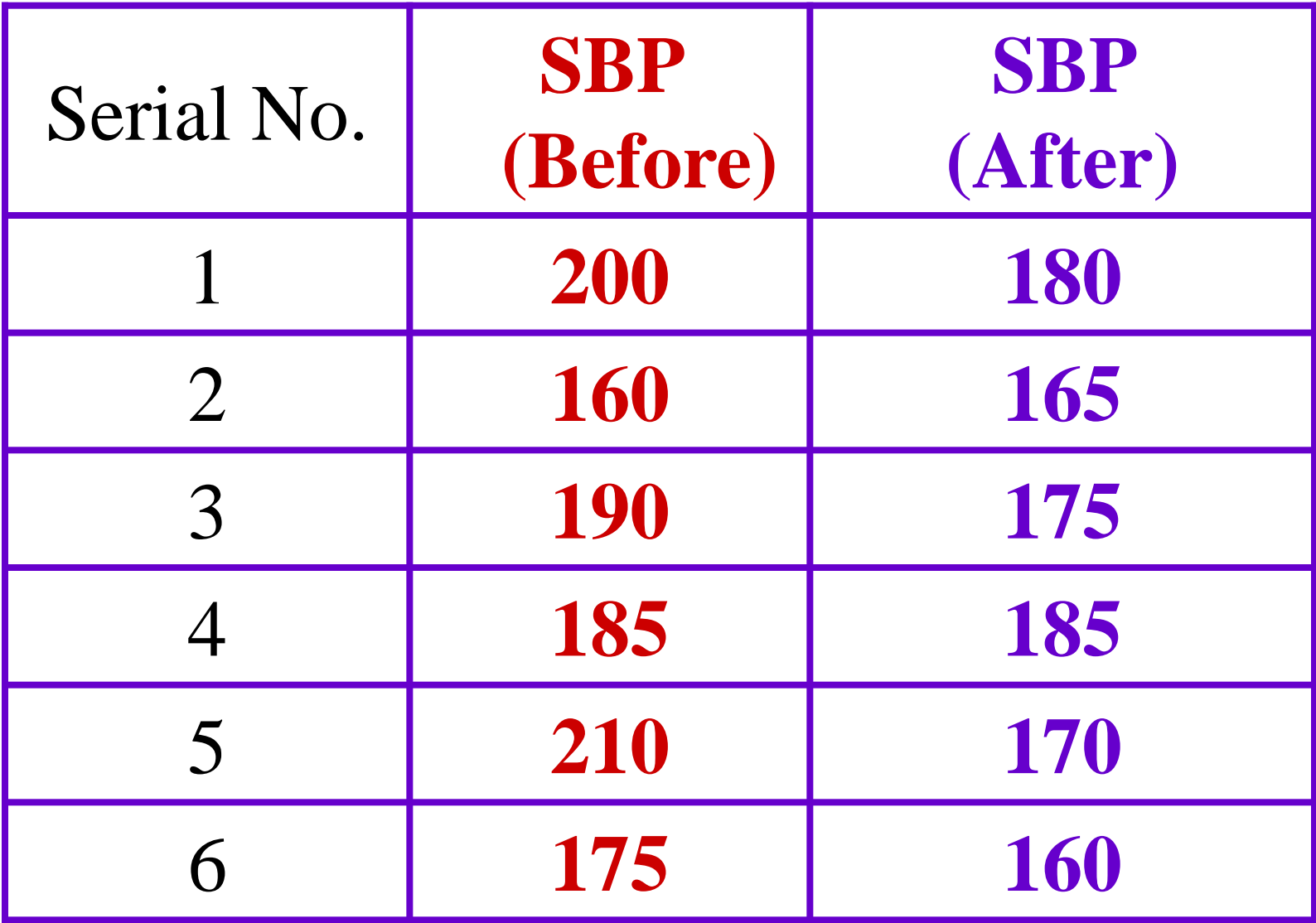

## Answer

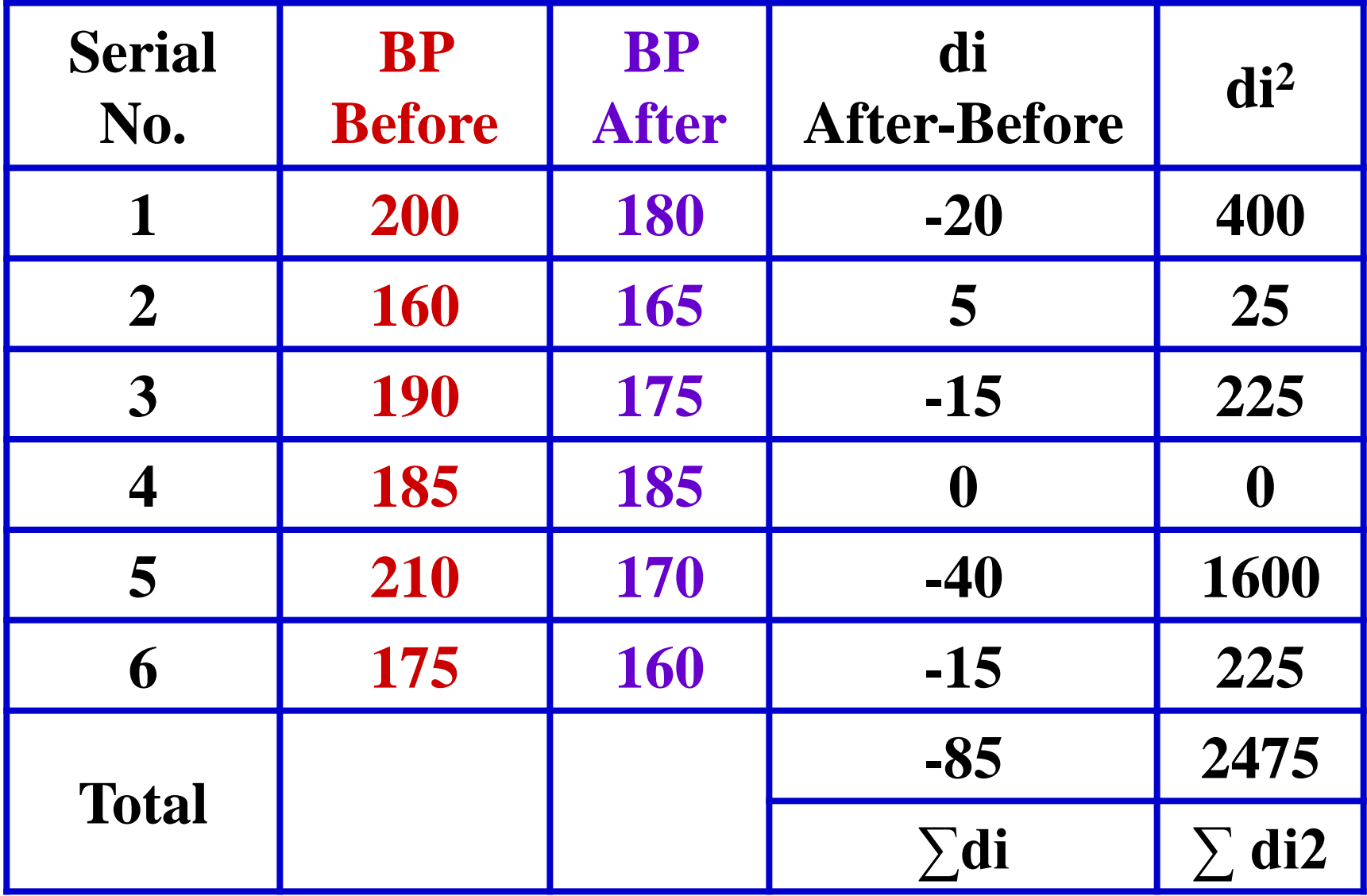

### Answer

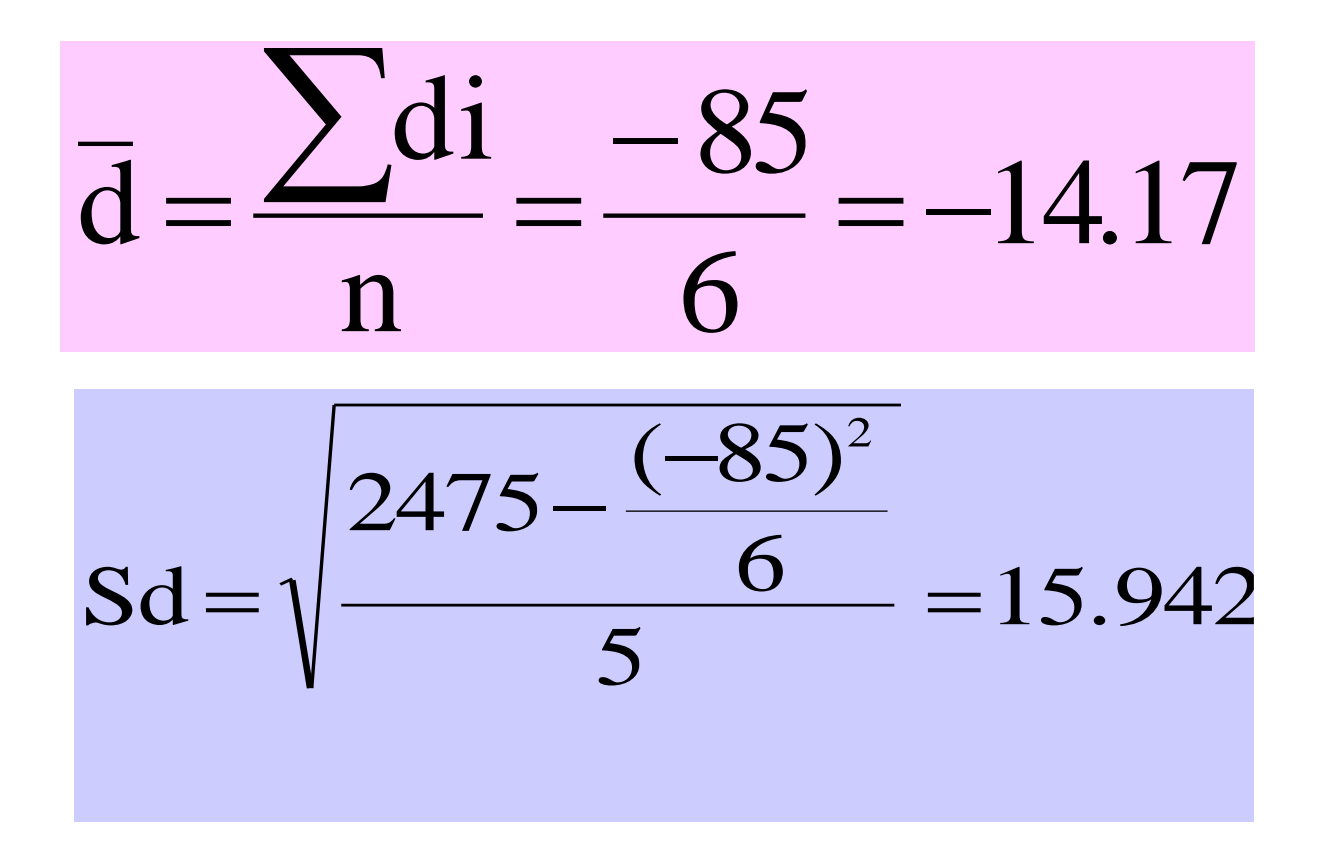

### Answer

$$
Compute \mathbf{d} = \frac{-14.17}{\frac{15.942}{\sqrt{6}}} = -2.17
$$

Critical t at  $df = 6-1 = 5$  and 1% level of significance  $= 4.032$ 

#### **Decision:**

Since t is  $\langle$  critical t so there is no significant difference between mean SBP before and after administration of drug at 1% Level.

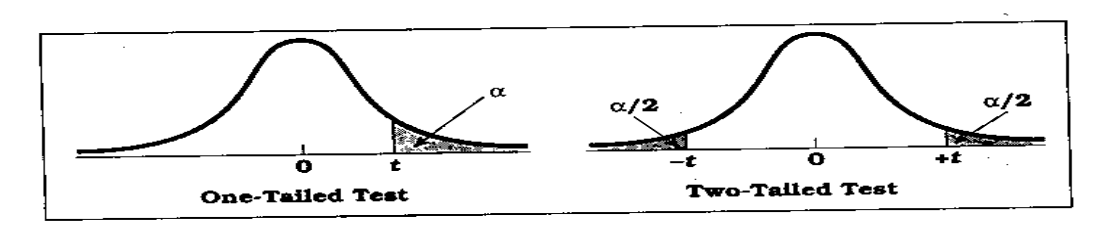

**Percentage Points of the** *t* **Distribution** (Source: The entries in this table were computed by the author.) Table D.6

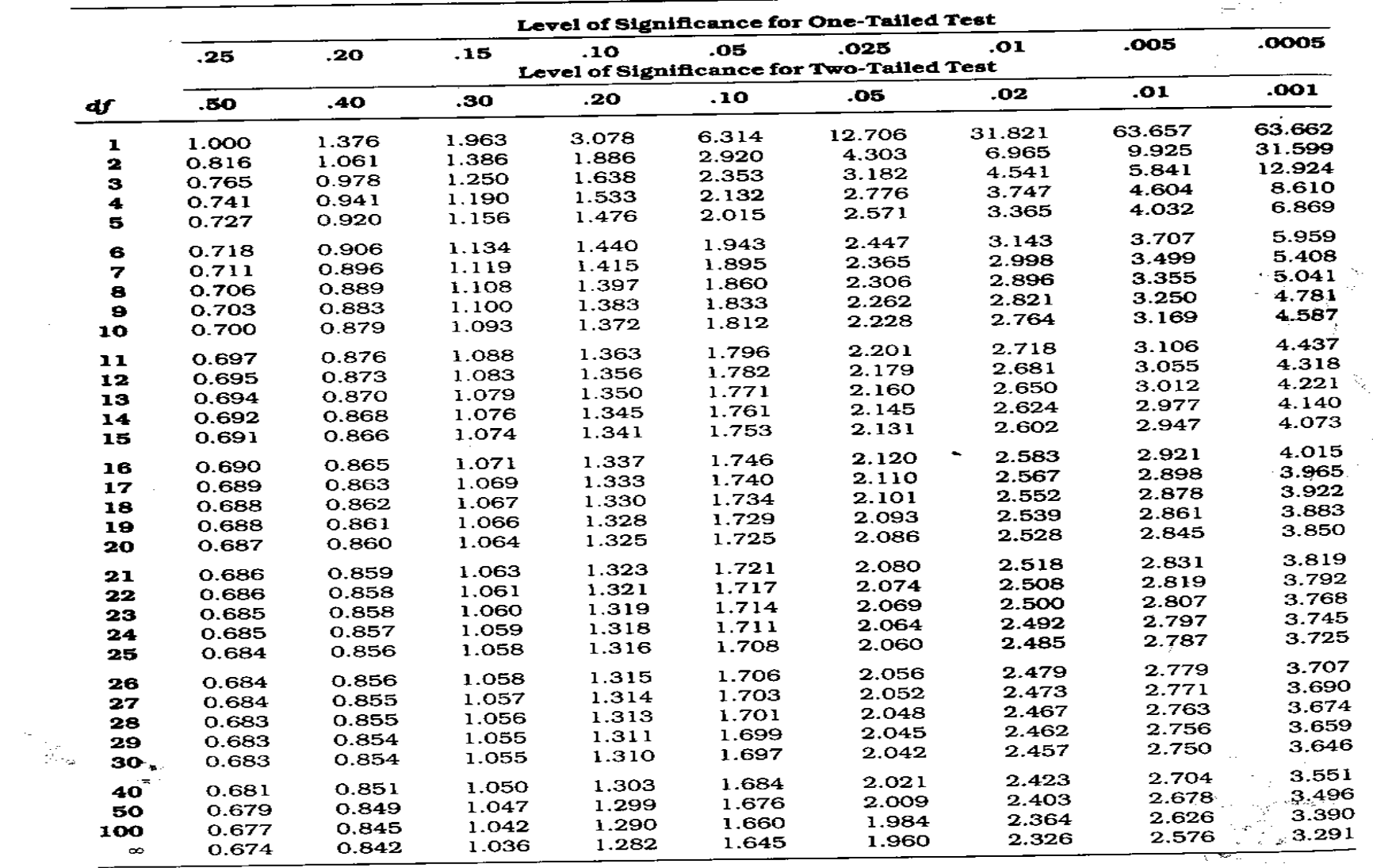

 $\sim$ 

 $\mathbf{h}$ 

 $\mathcal{L}$ 

# Z- value & t-Value

"Z and t" are the measures of: How difficult is it to believe the null hypothesis?

High z & t values Difficult to believe the null hypothesis accept that there is a real difference.

### Low z & t values Easy to believe the null hypothesis -

have not proved any difference.

# Karl Pearson Correlation Coefficient

Working with two variables (parameter)

As Age BP As Height 1 Weight As Age I Cholesterol

As duration of HIV CD4 CD8

A number called the **correlation** measures both the direction and strength of the linear relationship between two related sets of quantitative variables.

## **Correlation Contd....**

- Types of correlation –
- Positive Variables move in the same direction

- **Examples:**
- **Height and Weight**
- Age and BP

## Correlation contd…

- **E** Negative Correlation
- **Variables move in opposite direction**

- **Examples:**
- **Duration of HIV/AIDS and CD4 CD8**
- **Price and Demand**
- **Sales and advertisement expenditure**

## Correlation contd......

**Measurement of correlation**  $\blacksquare$ 

- 1. Scatter Diagram
- 2. Karl Pearson's coefficient of Correlation

### Graphical Display of Relationship

- **Scatter diagram**
- **Using the axes** 
	- X-axis horizontally
	- Y-axis vertically
	- Both axes meet: origin of graph: 0/0
	- Both axes can have different units of measurement
	- Numbers on graph are (x,y)

### Guess the Correlations: .67 .993 .003 -.975

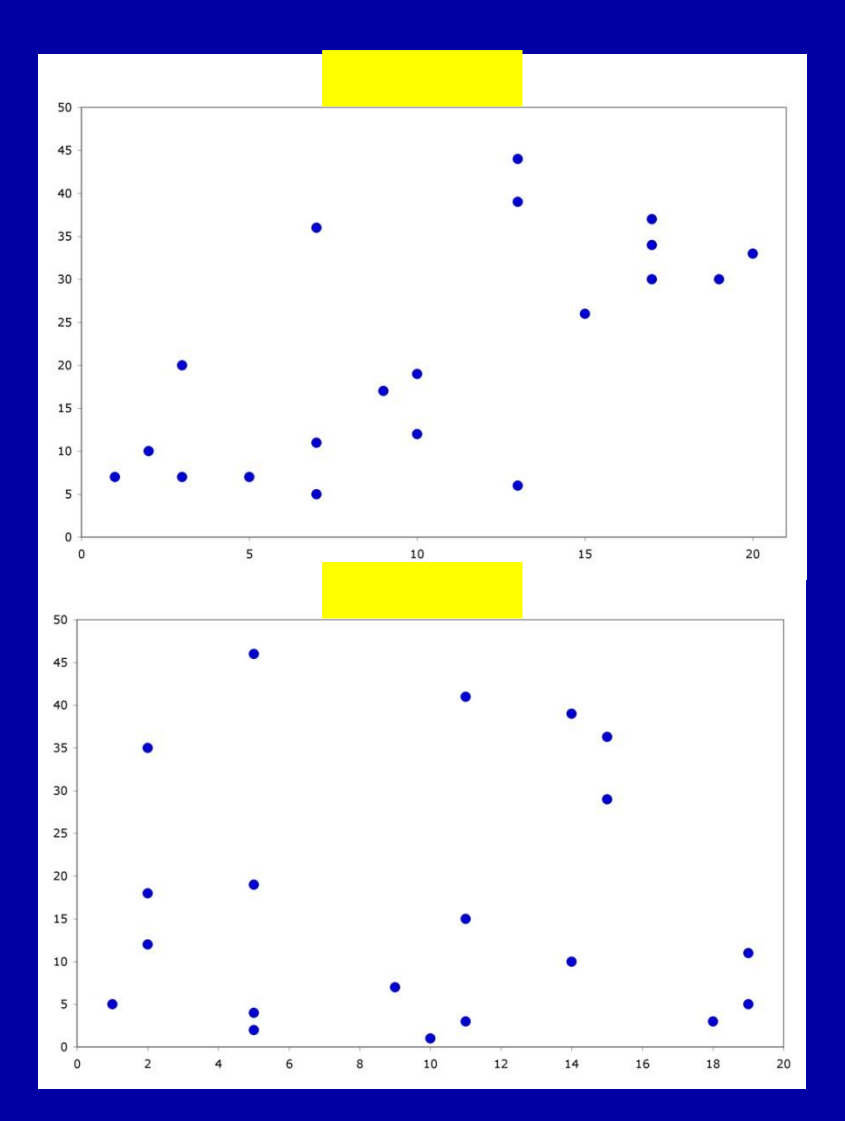

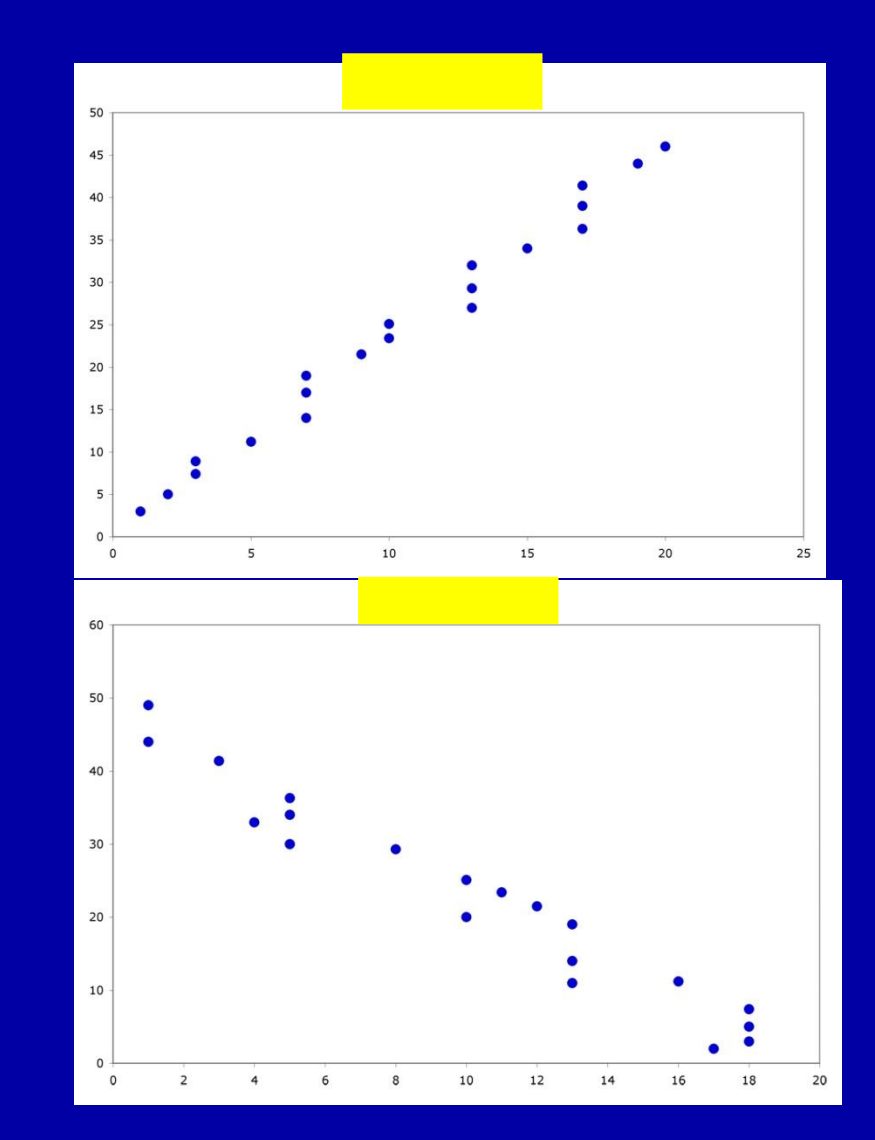

#### Correlation =  $.67$

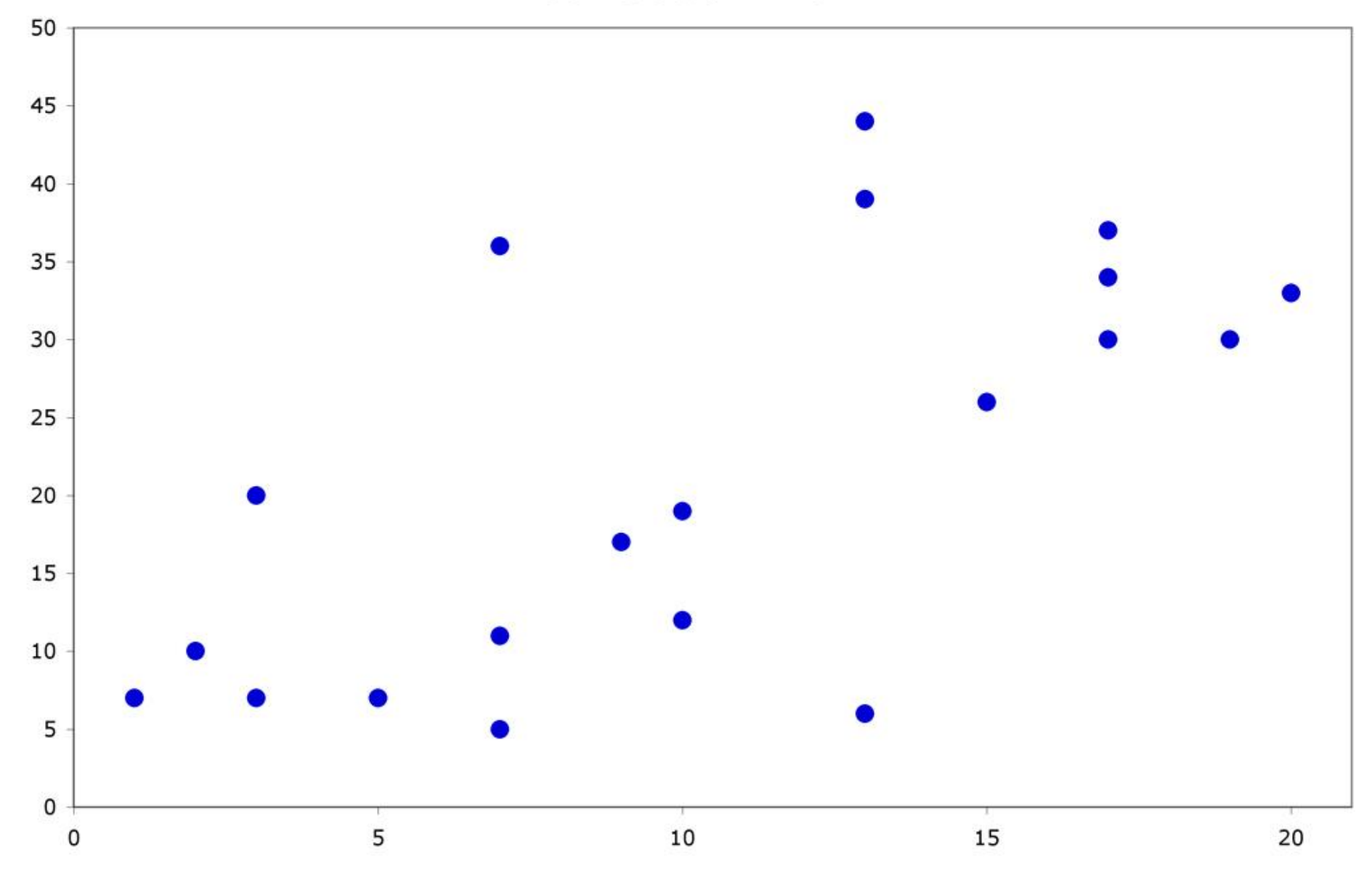

#### Correlation =  $.003$

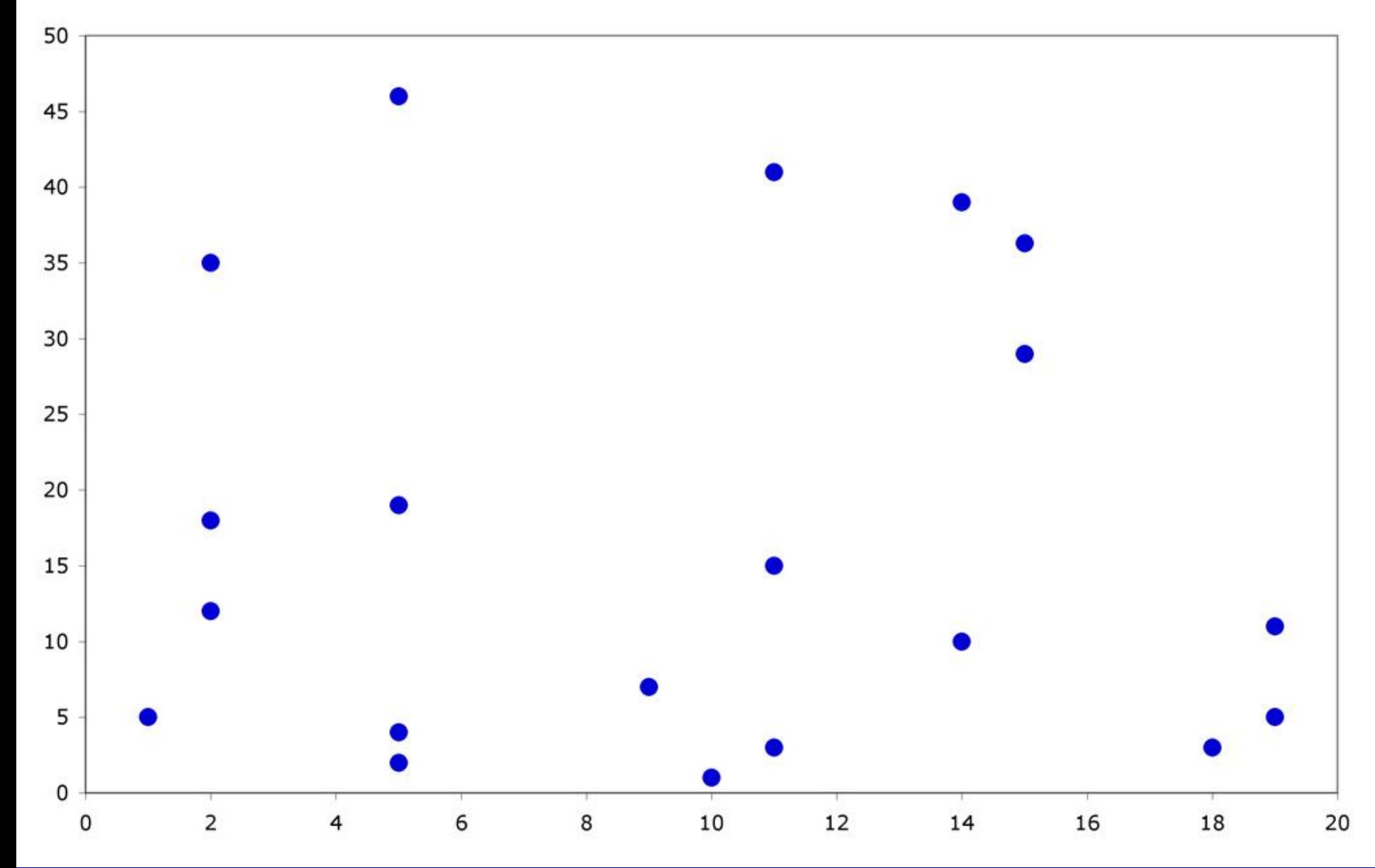

#### Correlation =  $.993$

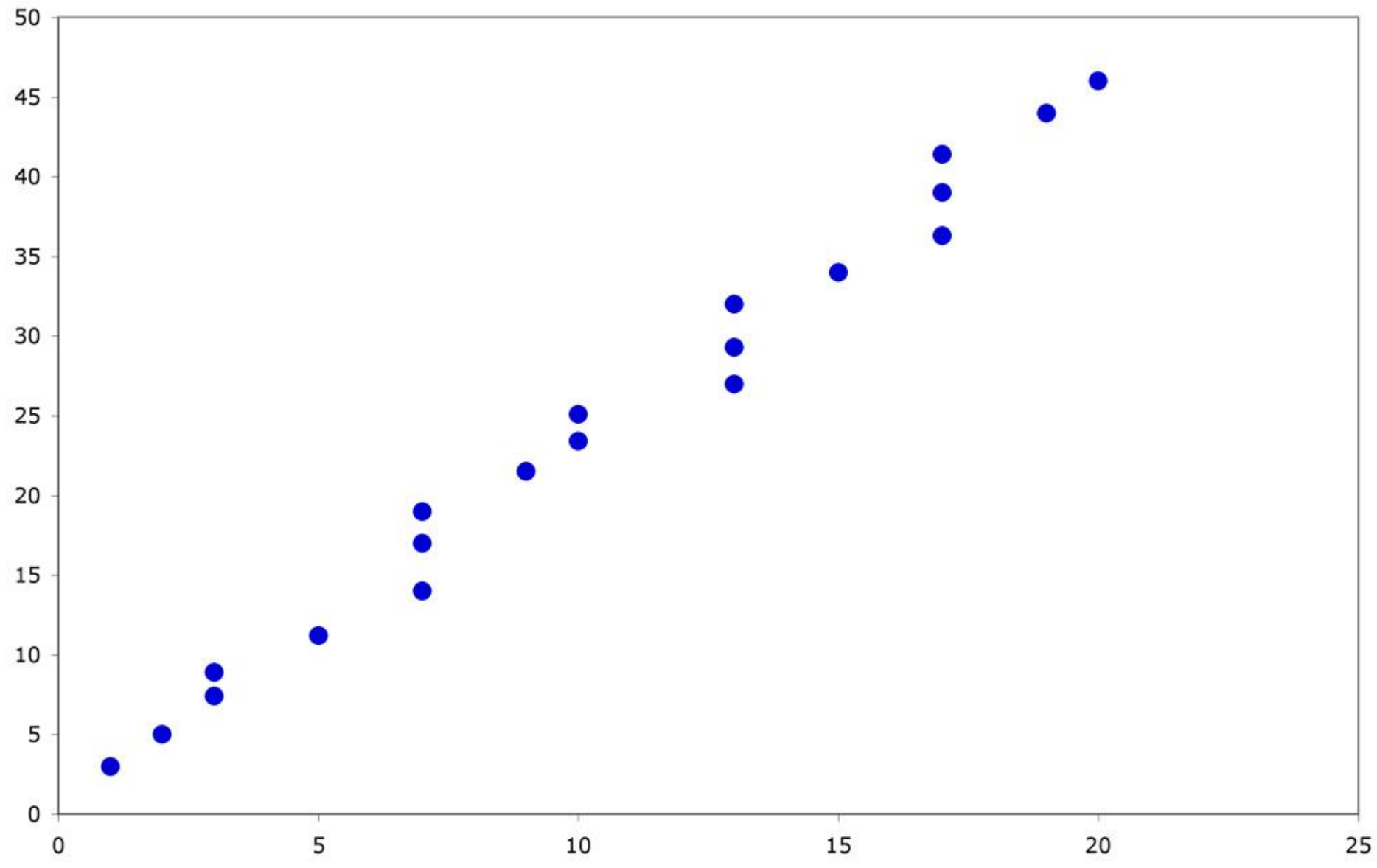

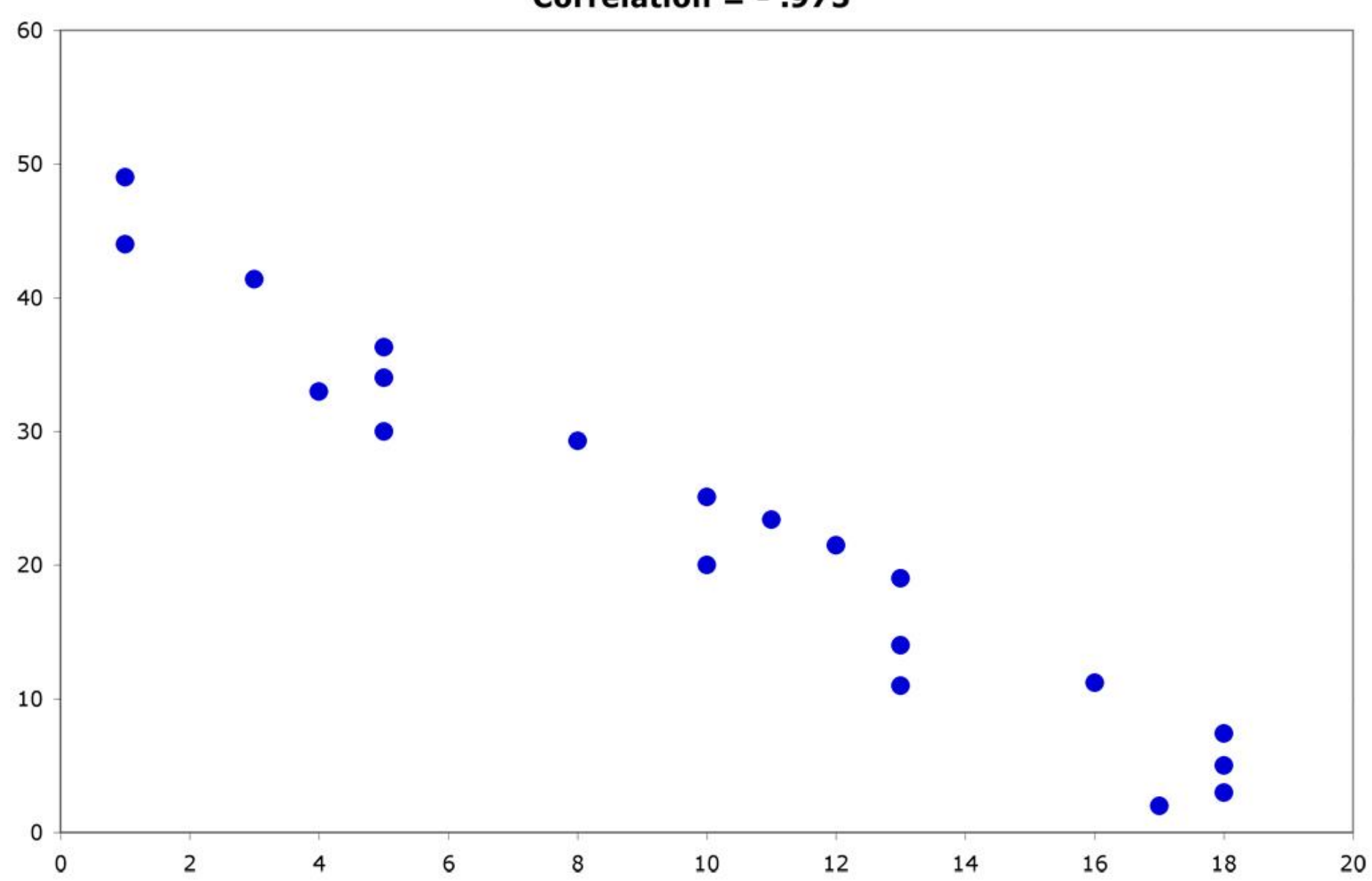

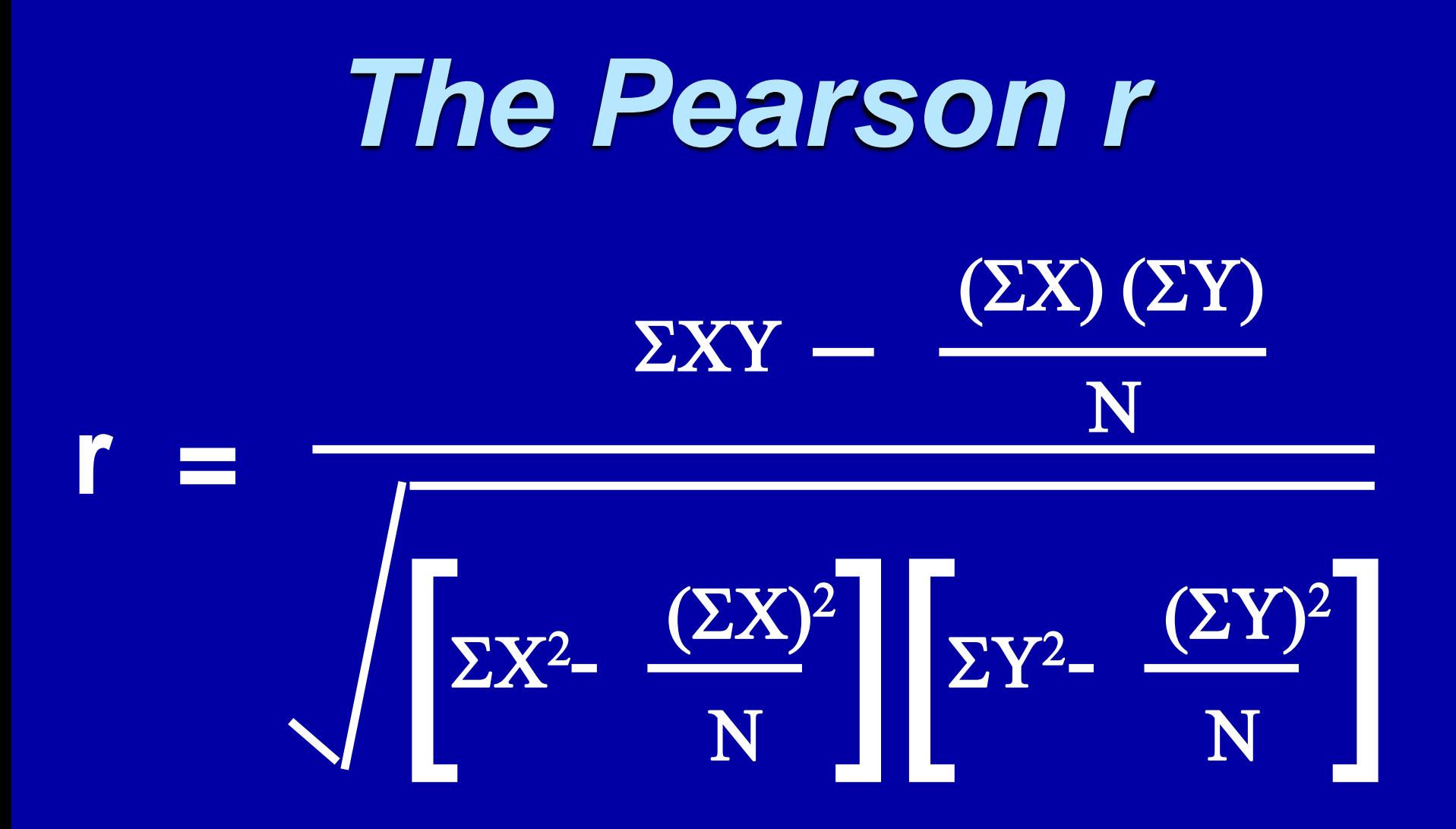

### *We Need:*

 $(ZX)^2$ 

 $(\Sigma Y)^2$ 

- **Sum of the Xs**  $\angle$  *SX*
- **Sum of the Ys**  $\Sigma Y$
- **Fig. 3 Sum of the Xs squared**
- **Bum of the Ys squared**
- **Sum of the squared Xs**  $\text{ZX}^2$
- **Sum of the squared Ys**  $\Sigma Y^2$
- **Bum of Xs times the Ys EXY**
- **Number of Subjects** (N)

#### **Example:**

A sample of 6 children was selected, data about their age in years and weight in kilograms was recorded as shown in the following table . Find the correlation between age and weight.

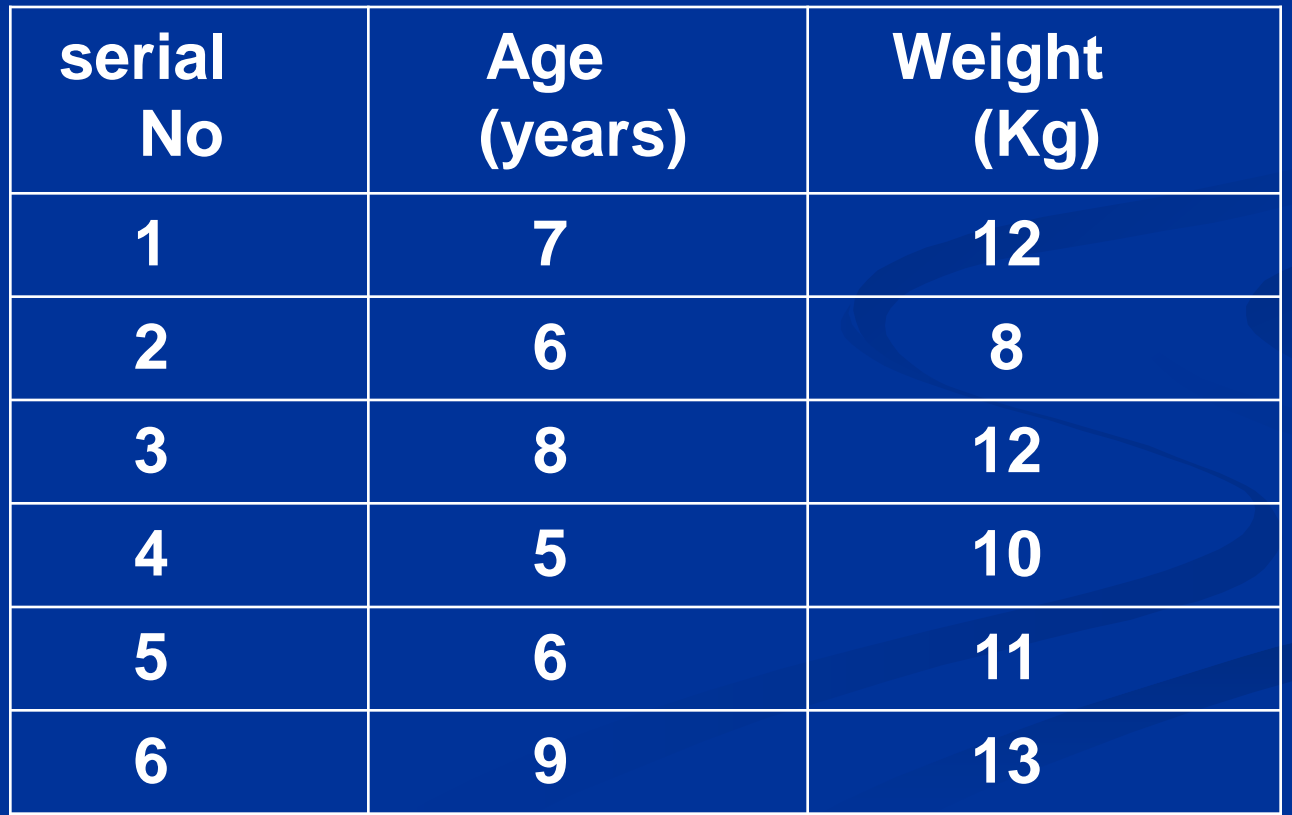

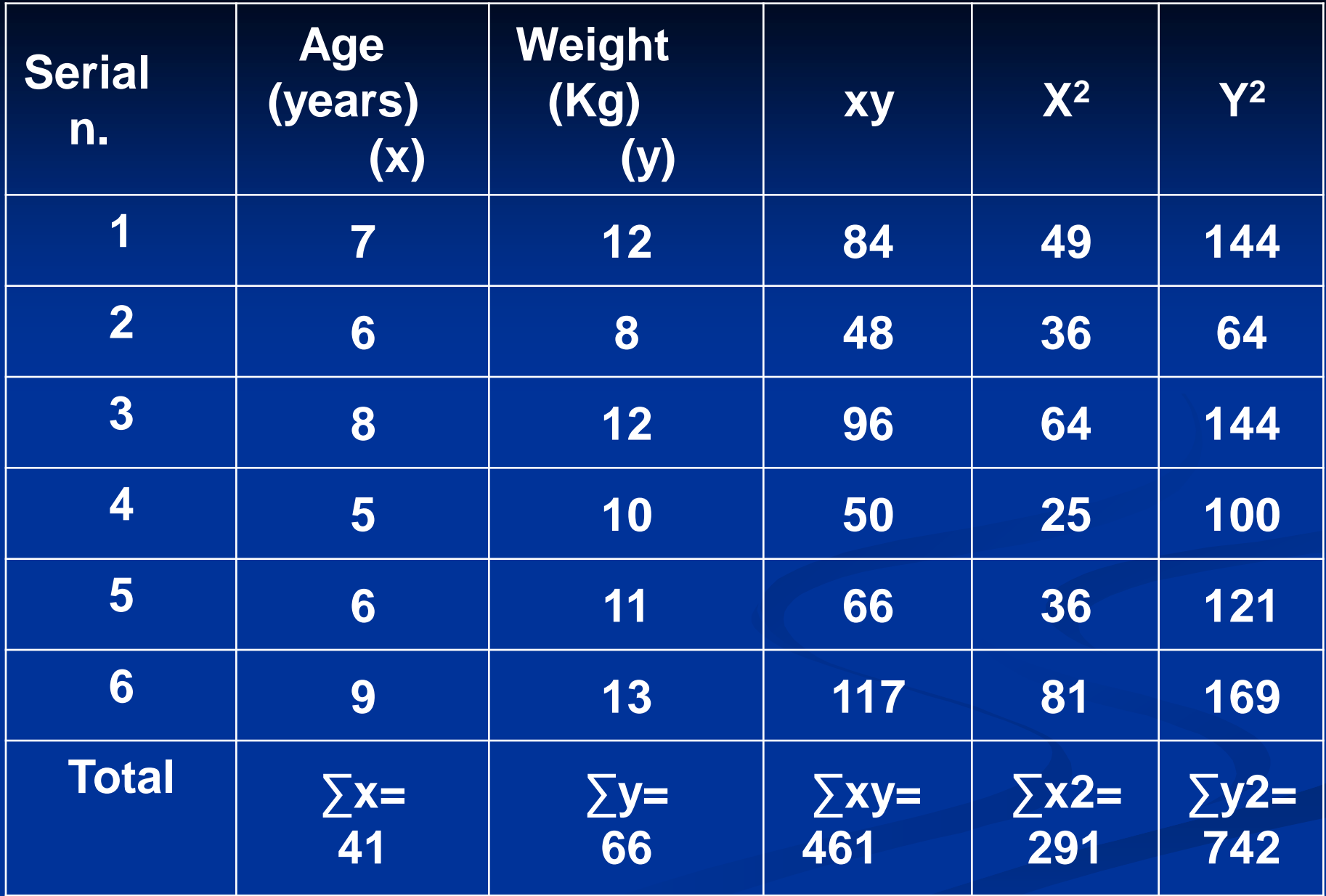

$$
r = \frac{461 - \frac{41 \times 66}{6}}{\sqrt{\left[291 - \frac{(41)^2}{6}\right] \left[742 - \frac{(66)^2}{6}\right]}}
$$

### $r = 0.759$ strong direct correlation

#### **EXAMPLE: Relationship between Anxiety and Test Scores**

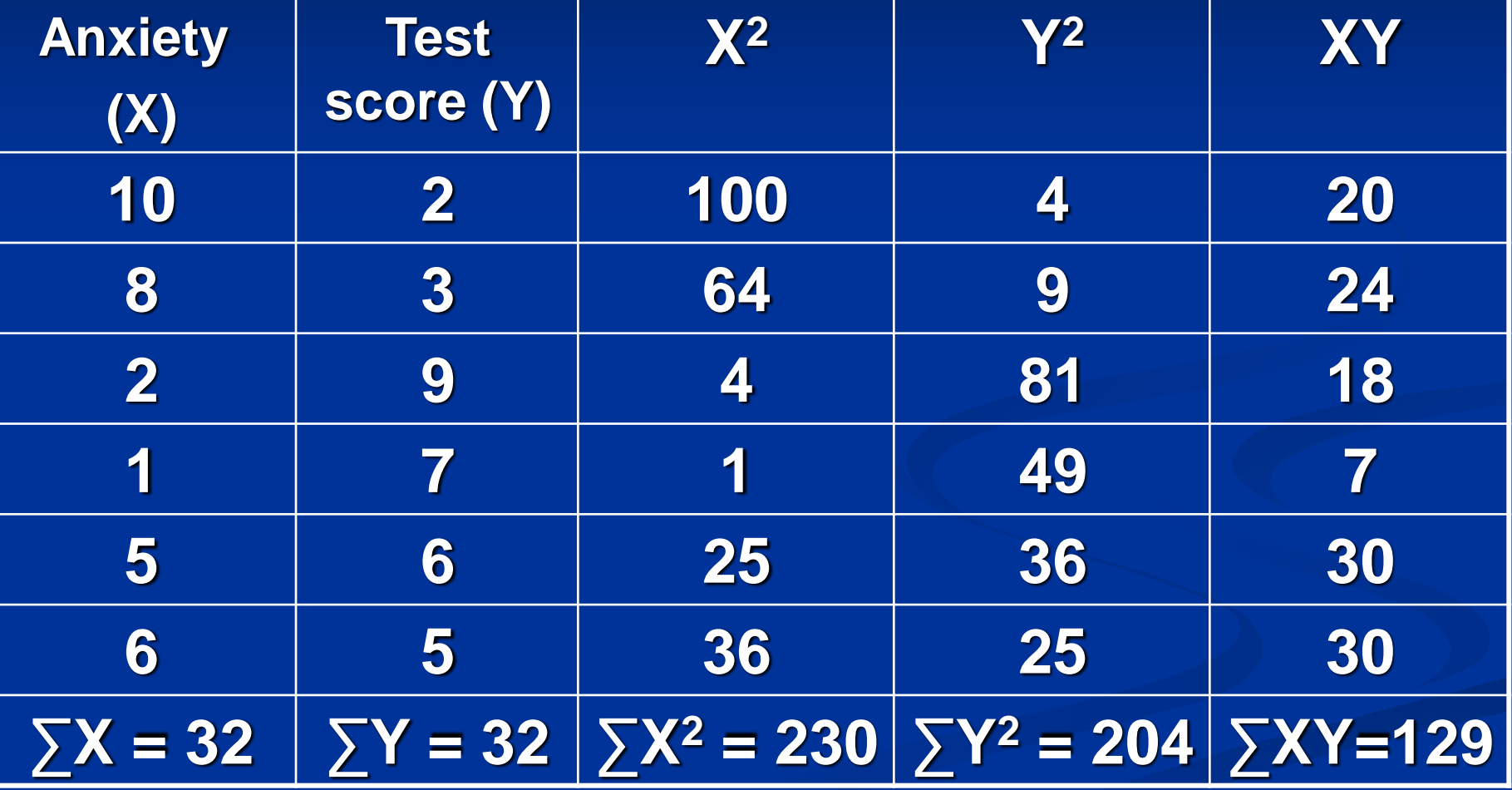

#### **Calculating Correlation Coefficient**

 $(6(230) - 32^2)(6(204) - 32^2)$ .94  $(356)(200)$ 774 - 1024  $6(230) - 32<sup>2</sup>$   $(6(204) - 32<sup>2</sup>)$  $(6)(129) - (32)(32)$ 2  $6001$  32<sup>2</sup>  $=$   $-$ —<br>—  $=$  $-32^2$  (6(204)  $-$  *r*

 $r = -0.94$ 

**Indirect strong correlation**

# Correlation Coefficient

a correlation coefficient (r) provides a quantitative way to express the degree of linear relationship between two variables.

- Range: r is always between -1 and 1
- Sign of correlation indicates direction:
	- high with high and low with low -> positive
	- high with low and low with high -> negative
	- no consistent pattern -> near zero
- Magnitude (absolute value) indicates strength (-.9 is just as strong as .9) .10 to .40 weak .40 to .80 moderate .80 to .99 high 1.00 perfect

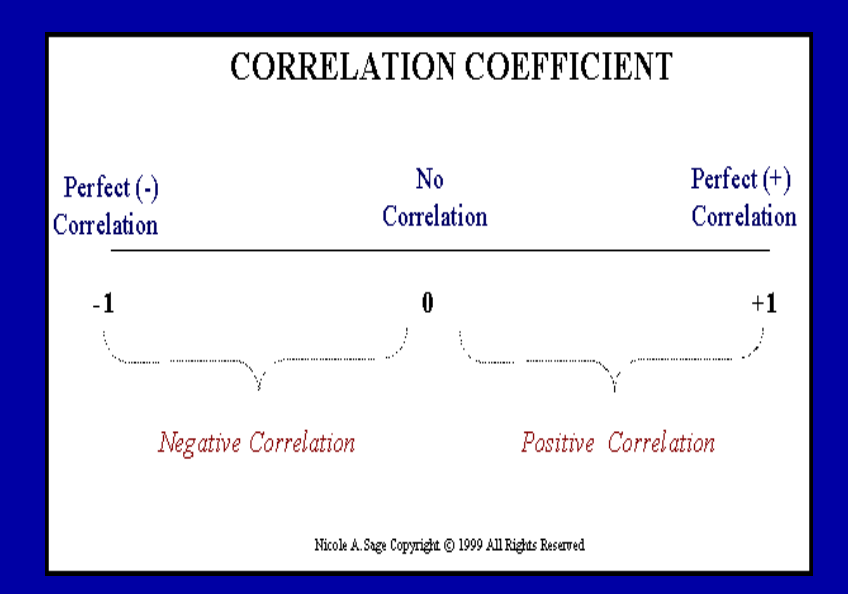

### About "r"

- **F** r is not dependent on the units in the problem
- **F** rignores the distinction between explanatory and response variables
- **F** r is not designed to measure the strength of relationships that are not approximately straight line
- **F** r can be strongly influenced by outliers

## Correlation Coefficient: Limitations

- 1. Correlation coefficient is appropriate measure of relation only when relationship is linear
- 2. Correlation coefficient is appropriate measure of relation when equal ranges of scores in the sample and in the population.
- 3. Correlation doesn't imply causality
	- Using U.S. cities a cases, there is a strong positive correlation between the number of churches and the incidence of violent crime
	- Does this mean churches cause violent crime, or violent crime causes more churches to be built?
	- More likely, both related to population of city (3d variable -- lurking or confounding variable)

## **Ice-cream sales are strongly correlated with crime rates.**

# **Therefore, ice-cream causes crime.**

Without proper interpretation, causation **should not** be assumed, or even implied.

### **In conclusion !**

Z-test will be used for both categorical(qualitative) and quantitative outcome variables.

Student's t-test will be used for only quantitative outcome variables.

Correlation will be used to quantify the linear relationship between two quantitative variables